# Automatic Differentiation: A Tool For Data Assimilation and Sensitivity Analysis in **Oceanography**

#### Moulay HICHAM TBER\*

Projet TROPICS, INRIA, 2004 route des Lucioles Sophia Antipolis hicham.tber@sop-inria.fr

<span id="page-0-0"></span>ヨト

- Model  $M$  describing the distribution and evolution in space and time of the characteristics of the sea- State Variables Y-(velocity, temperature, pressure, ..)
- $\bullet$  *M* depends, among others, on the initial conditions  $Y_0 = X$ .
- Observations : In-Situ, Spatial
- $\bullet$  Data assimilation = estimating initial conditions (in our context)

#### Direct Model: OPA/NEMO

- Developed at LODYC-LOCEAN-Paris VI
- General ocean circulation model
- Configuration : ORCA 2<sup>o</sup> :  $i \times j \times k = 180 \times 149 \times 31$

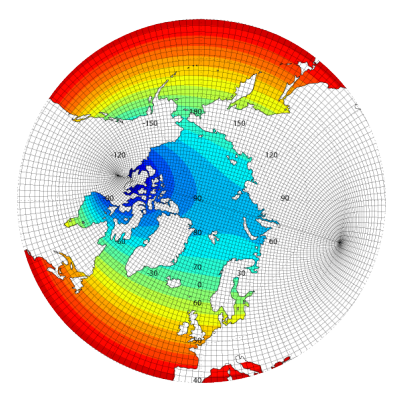

<span id="page-2-0"></span>Champ en couleur (): Min= 54.98, Max= 171.59, Int= 6.00

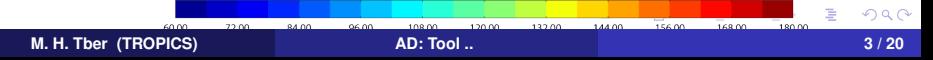

• Direct model The system state equation can be given by

<span id="page-3-0"></span>
$$
\left\{\begin{array}{c} y = \mathcal{M}(x) \\ y(0) = x \end{array}\right.
$$

Cost function:

$$
2\mathcal{J}(x) = 2\mathcal{J}^{0}(x) + 2\mathcal{J}^{b}(x) = ||\mathcal{H}(y(x)) - y^{0}||^{2} + ||x - x^{b}||^{2}
$$

 $\mathcal H$  : observation operator  $\mathsf y^0$  : observations  $\mathsf x^{\mathsf b}$  : background control • minimization of  $\mathcal{J}(x)$  with respect to the control vector x using gradient based algorithm

• Tangent linear approximation

$$
\mathcal{M}(x + \delta x) = \mathcal{M}(x) + M\delta x, \ \delta x = x - x^b
$$

$$
\mathcal{H}(x + \delta x) = \mathcal{H}(x) + M\delta x, \ \delta x = x - x^b
$$

Cost function:

$$
2\mathcal{J}(\delta x) = ||H.M\delta x - d||^2 + ||\delta x||^2
$$

*d* :  $y^0 - H(M(x))$ 

- **•** minimization of  $\mathcal{J}(\delta x)$  with respect to the control vector  $\delta x$  using gradient based algorithm
- Quadratic cost function and shorter control vector. Nonlinearities taken by updating *x b* .

イ何 トイヨ トイヨ トー

## Tangent and Adjoint Model Development for OPA

• Gradient based algorithm

4D-Var:

$$
\mathcal{J}(x) \longrightarrow \mathcal{M}
$$

$$
\nabla \mathcal{J}(x) \longrightarrow \mathcal{M}^T
$$

**o** Incremental 4D-Var:

<span id="page-5-0"></span>
$$
\mathcal{J}(\delta x) \longrightarrow M
$$
  

$$
\nabla \mathcal{J}(\delta x) \longrightarrow M \text{ and } M^T
$$

 $M :$  Model OPA *M* : Tangent Linear Model of OPA *M<sup>T</sup>* : Adjoint Model of OPA

# NEMO Tangent and Adjoint Model "NEMOTAM" **History**

- 1992-94: 1st version developed by E. Greiner (LODYC) for OPA4. Applied to 4D-Var with a tropical Atlantic configuration.
- 1995-96: Major rewrite for OPA7 by F. Van den Berghe (CETIIS) and A. Weaver (LODYC).
	- This version was never exploited scientifically.
- 1997-2001: Adapted to OPA8.0 8.1 by A. Weaver (LODYC-CERFACS).
	- Developed initially for 4D-Var with a tropical Pacific configuration (TDH).
	- Widely used, primarily for 4D-Var studies.
	- Applied to applications other than data assimilation (singular vectors / optimal perturbations).
- <span id="page-6-0"></span>2002-present: Developed for OPA8.2, free-surface version, by A. Weaver (CERFACS) and C. Deltel (LOCEAN).
	- 1st global ocean version (ORCA2;).
	- Used for 4D-Var in the ENACT project.
	- Currently used by several groups for a v[arie](#page-5-0)[ty](#page-7-0) [o](#page-5-0)[f a](#page-6-0)[p](#page-7-0)[p](#page-2-0)[l](#page-3-0)[ic](#page-7-0)[a](#page-8-0)[t](#page-2-0)[io](#page-3-0)[n](#page-7-0)[s](#page-8-0)[.](#page-0-0)
- Hand written tangent and adjoint model
- OPA 9.0 /NEMO: Major new version in Fortran 95.
- <span id="page-7-0"></span>Development for OPA 9.0/NEMO using Automatic Differentiation.
- Every programming language provides a limited number of elementary mathematical functions
- computer program, no matter how complicated, may be viewed as the composition of these so-called intrinsic functions

$$
P = \{I_1; I_2; \ldots; I_{p-1}; I_p\} \text{ implement } F = f_p \circ f_{p-1} \circ \ldots f_1
$$

Derivatives for the intrinsic functions are combined using the chaine rule

<span id="page-8-0"></span>
$$
F'(x_0 = x) = f'_{p}(x_{p-1}) \cdot f'_{p-1}(x_{p-2}) \cdots f'_{1}(x_0); x_i = f_i(x_{i-1})
$$

### Automatic Differentiation (AD) of Computer Programs

● But calculating and multiplying jacobians is too expensive

$$
F'(x_0 = x) = f'_{p}(x_{p-1}) \cdot f'_{p-1}(x_{p-2}) \cdots f'_{1}(x_0)
$$

**•** Tangent mode

$$
y = F'(x) \cdot \dot{x} = f'_{p}(x_{p-1}) \cdot f'_{p-1}(x_{p-2}) \cdots f'_{1}(x_{0})) \cdot \dot{x}
$$

**•** Reverse mode

$$
\overline{x} = F'^T(x) \cdot \overline{y} = f'^T_1(x_0) \cdots f'^T_{p-1}(x_{p-2}) \cdot f'^T_p(x_{p-1}) \cdot \overline{y}
$$

• Which mode?

$$
F:\mathbb{R}^m\longrightarrow \mathbb{R}^n
$$

Tangent mode: *m* ≤ *n* Reverse mode: *m* >> *n* (e.g. data assimilation)

# Automatic Differentiation (AD) of Computer Programs : Recompute vs Restore

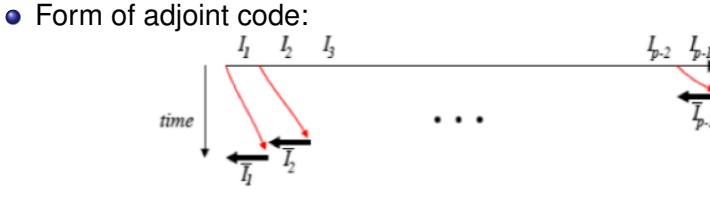

• Recompute all strategy:

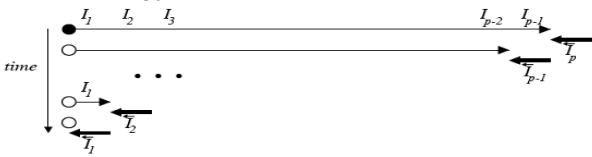

• Restore all strategy:

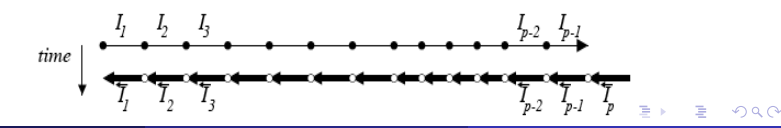

**M. H. Tber (TROPICS) [AD: Tool ..](#page-0-0) 11 / 20**

## Automatic Differentiation (AD) of Computer Programs : **Checkpointing**

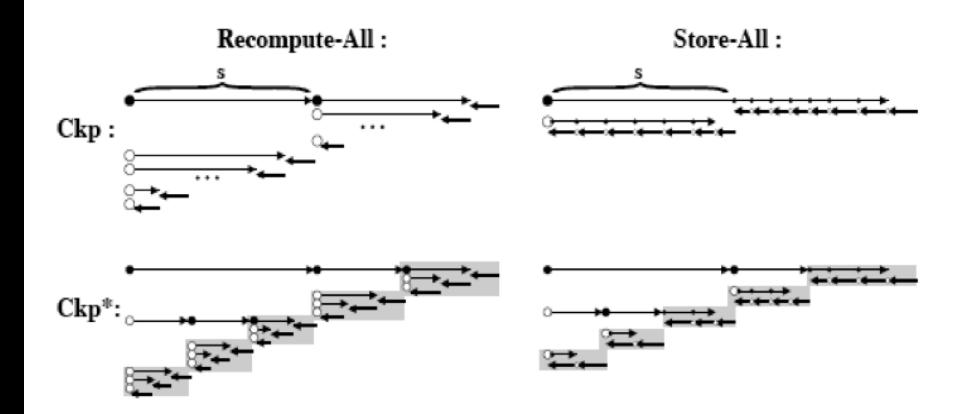

- Compute a directional derivative ∇*F*(*x*)*x*˙ for a random direction *x*˙ using finite difference and the tangent linear mode AD.
- Compute via the reverse mode a single adjoint  $\bar{x} = \nabla F(x)^T \bar{y}$  for  $\bar{y}$ equals *y*˙ the output of the tangent linear mode.
- Check the following equality within the limits of the machine precision

$$
\lim_{\varepsilon \to 0} \left| \frac{F(x + \varepsilon \dot{x}) - F(x - \varepsilon \dot{x})}{2\varepsilon} \right|^2 = \dot{y} \dot{y} = \bar{x} \dot{x}
$$

. . . . . . . **.** 

#### • Dot product test for 1000 iterations

<span id="page-13-0"></span>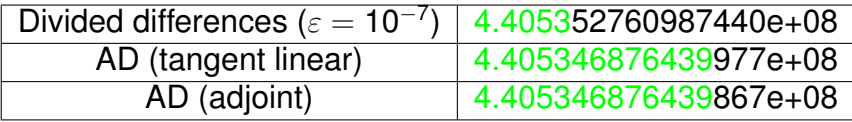

## Validation and Performances: Binomial Checkpointing

- Multilevel checkpointing e.g. MIT-gcm not optimal
- Optimal checkpointing 'treeverse/revolve'

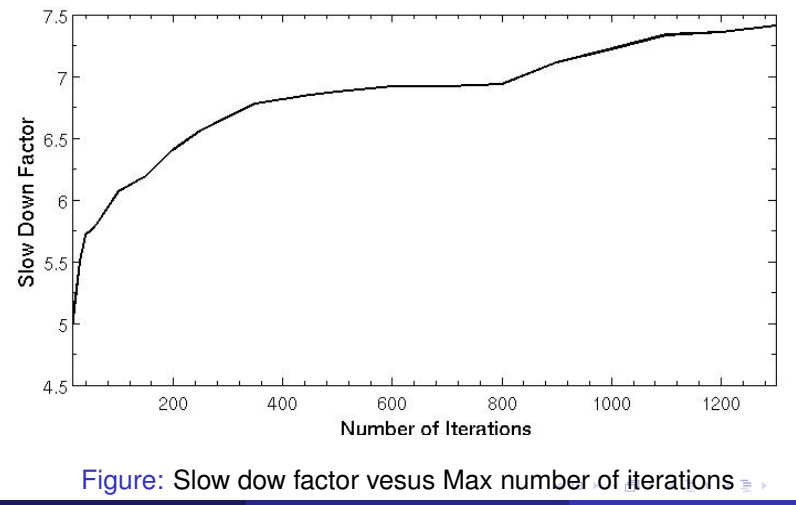

**M. H. Tber (TROPICS) [AD: Tool ..](#page-0-0) 15 / 20**

<span id="page-14-0"></span>

## Validation and Performances: Sensitivity Analysis

 $\bullet$  The sensitivity of the north atlantic heat transport at 29 $\rm o$ N, to changes in temperature at the ocean surface.

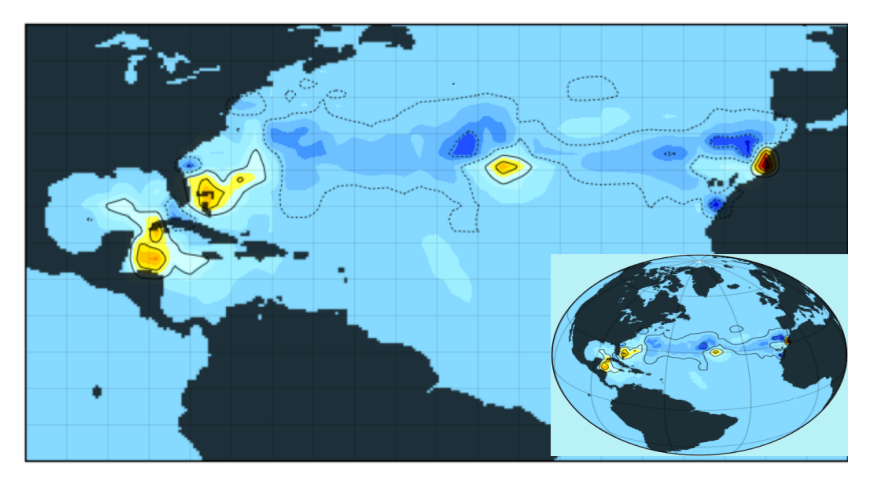

<span id="page-15-0"></span>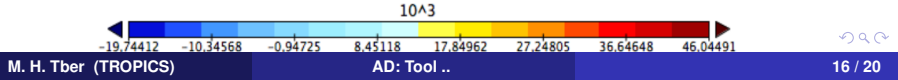

## Twin Experiment

- Zoom on Antarctic
- **•** Fully nonlinear approach
- Distributed observations
- Estimating sea surface temperature at x=60 (longitude)

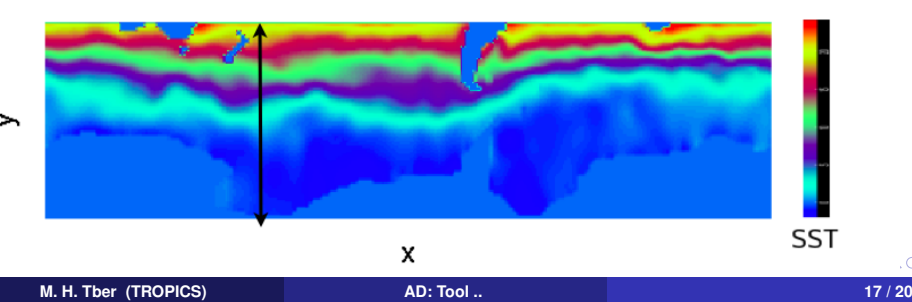

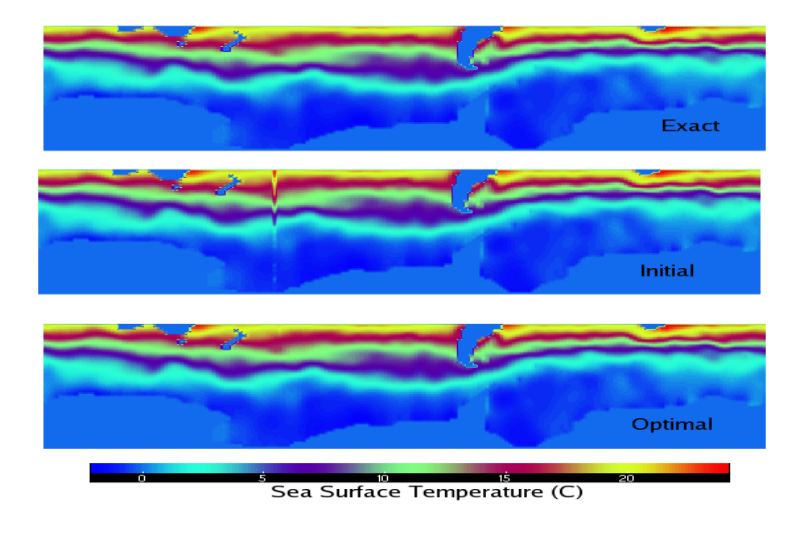

唐

メロメメ 倒す メモメメモメー

#### Twin Experiments: Results

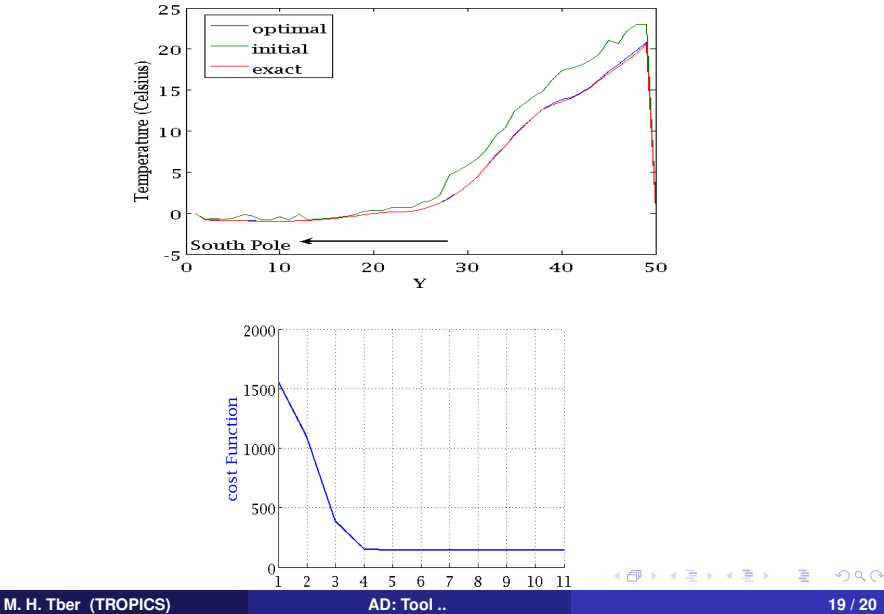

- **PCG Solver**
- Wind stress assimilation for a stationary solution

<span id="page-19-0"></span>重

**K ロ ▶ K 何 ▶ K ヨ ▶** 

 $\rightarrow$   $\Rightarrow$ 

 $\rightarrow$